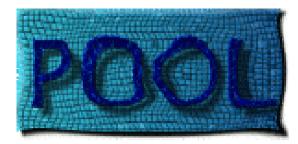

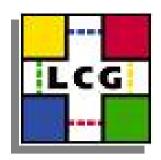

# Object Storage into RDBMS through the POOL framework

Ioannis Papadopoulos, CERN IT/ADC

http://pool.cern.ch

January 27th, 2005

Motivation for RDBMS-based object I/O

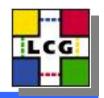

- On-line configuration/conditions data
  - Present data already written into an RDBMS as C++ objects in the off-line reconstruction/analysis framework
- Off-line conditions/calibration/geometry data
  - Same technology for IoV index and data payload

#### **Reminder: RAL in POOL**

LCG

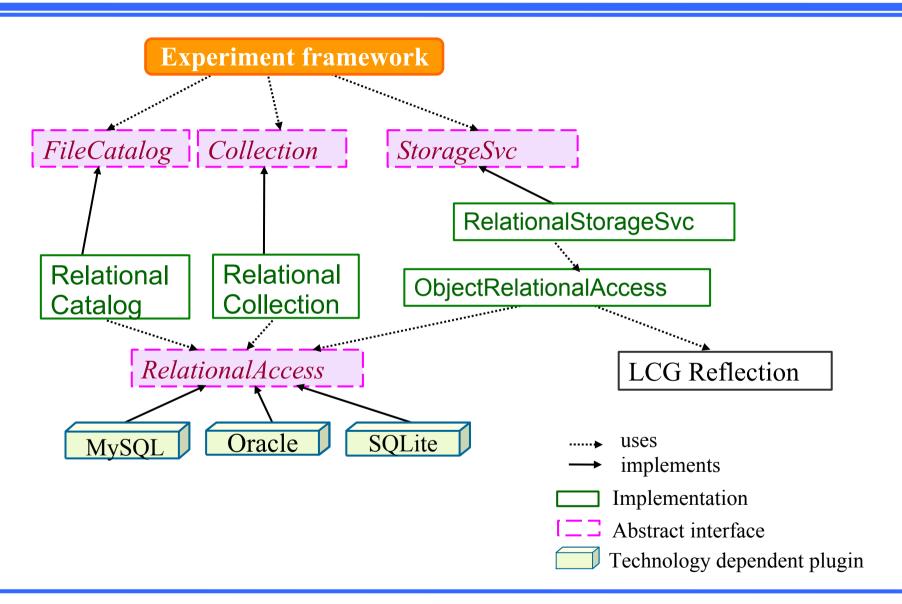

## Object Storage using RAL and POOL

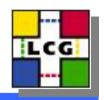

- ObjectRelationalAccess
  - Bridging the differences between object and relational worlds
  - Connection with the SEAL dictionary
- RelationalStorageService
  - Implementation of the POOL StorageSvc developerlevel interfaces based on the ObjectRelationalAccess package
- Command line tools
  - To accommodate existing schemas and relational data
  - To customize the object view of the relational data (and inversely)

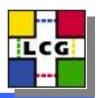

- How to map classes ↔ tables ?
  - Both C++ and SQL allow the description of data layout
  - ...but with very different constraints/aims
    - no single unique mapping
    - need to store object/relational mapping together with object data
- No notion of object identity in RDBMS (persistent address)
  - requires unique index for addressable objects
  - part of mapping definition

### A Mapping Example (I)

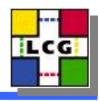

```
class A {
int x;
float y;
std::vector<double> v;
class B {
  int i;
  std::string s;
} b;
```

### A Mapping Example (II)

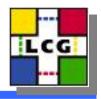

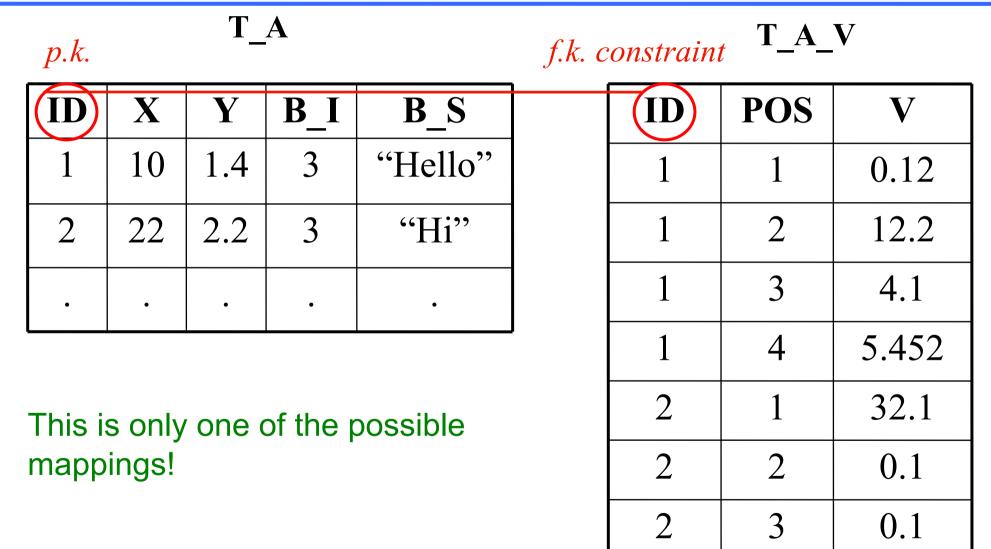

# defining/storing/materializing mappings

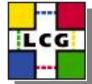

- The ObjectRelationalAccess package provides
  - Definition of hierarchy of transient mapping elements
    - Element types: Object, Primitive, Array, Pointer, PoolReference
    - Element : variable type, name, scope, columns, and sub-elements
  - Default object/relational mapping generation
    - Takes care of duplication and lengths of table/column names
  - Persistency of mapping definition
    - Versioning
    - Transient structure stored in three tables
  - Materialization of mapping (schema preparation)
    - Ensures the generation of proper indices and constraints
- Command line tools
  - Customized mapping using an XML driver file
  - Dumping the mapping information into XML files

### The RelationalStorageService

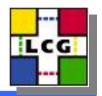

- Designed to make use of the full functionality of the POOL StorageSvc framework
  - Reminder : POOL data hierarchy:
    - Technology domain
    - Database (ROOT or SQLite file, MySQL database, Oracle schema)
    - Container (collection of physically or logically clustered objects)
    - Object ID
- Appears in latest internal releases of POOL
- Supports two minor technologies
  - POOL\_RDBMS\_HOMOGENEOUS (equivalent to ROOTTREE)
  - POOL\_RDBMS\_POLYMORPHIC (equivalent to ROOTKEY)

### **Current capabilities**

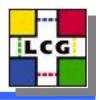

- Can store objects containing:
  - embedded objects
  - STL containers (nested containment as well)
  - pool::Reference types

#### • Not yet supported:

- C-arrays
- pointers
- bitsets
- long long (RAL limitation)

#### Plugins

- Oracle : fully functional
- MySQL, SQLite : functional for objects with up to single level of STL containment

### Implementation (I)

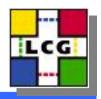

- Automatic generation of object/relational mappings
- Protection from concurrent writing through row locking
  - Locking of the container header table rows
  - Locking of the database table row

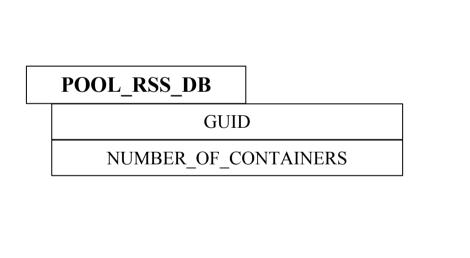

POOL\_RSS\_CONTAINERS

CONTAINER\_ID

CONTAINER\_NAME

CONTAINER\_TYPE

TABLE\_NAME

CLASS\_NAME

MAPPING\_VERSION

NUMBER\_OF\_WRITTEN\_OBJECTS

NUMBER\_OF\_DELETED\_OBJECTS

### Implementation (II)

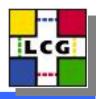

- Consistent reading guaranteed using read-only transactions
- Use of bind variables everywhere
- Early preparation and reuse of data buffers
- Homogeneous containers
  - Container table = Top-level table from class mapping
- Polymorphic containers
  - Container table = Table of object headers
  - Target OIDs controlled by "hand-made" sequences

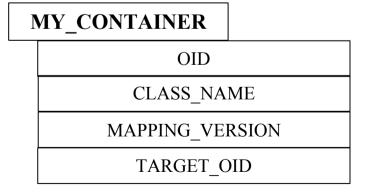

| POOL_RSS_SEQ |  |
|--------------|--|
| NAME         |  |
| VALUE        |  |

### Implementation (III)

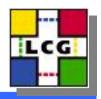

- STL container I/O
  - Makes use of the SEAL dictionary information
    - Writing based on the existence of the "begin" and "size" methods of the container, and the "\*" and "++" operators of the corresponding iterator
    - Reading based on the existence of the "insert( elem,pos)" method in every container
    - Special containers (queue, stack) handled through the corresponding underlying containers
    - Dictionary generation requires
      - "---pool" flag switched off
      - declaration of the iterator (and pair in case of maps) classes in the xml file
      - forward declaration of the iterator types
  - Bulk inserts for "leaf" containers when writing
  - Row pre-fetching when reading

# The TODO list

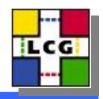

- Command line tools for populating POOL containers
   from existing relational data
- Implement general selections (like in ROOTTREE)
- Enable streaming of large arrays into BLOBS
- Handle object identities made of more than a single column :
  - Registered plugins performing transformations from multiple values into a unique unsigned long type

### Summary

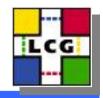

- Object storage into RDBMS using the POOL storage mechanism has been achieved using the RAL
- Technologically neutral object description in RDBMS is feasible
- The RelationalStorageService is by itself a stress test case for the RAL plugins